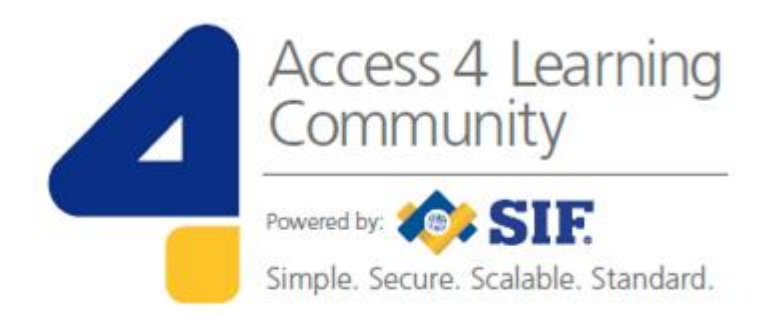

# **SIF Infrastructure Specification 3.2: Functional Services**

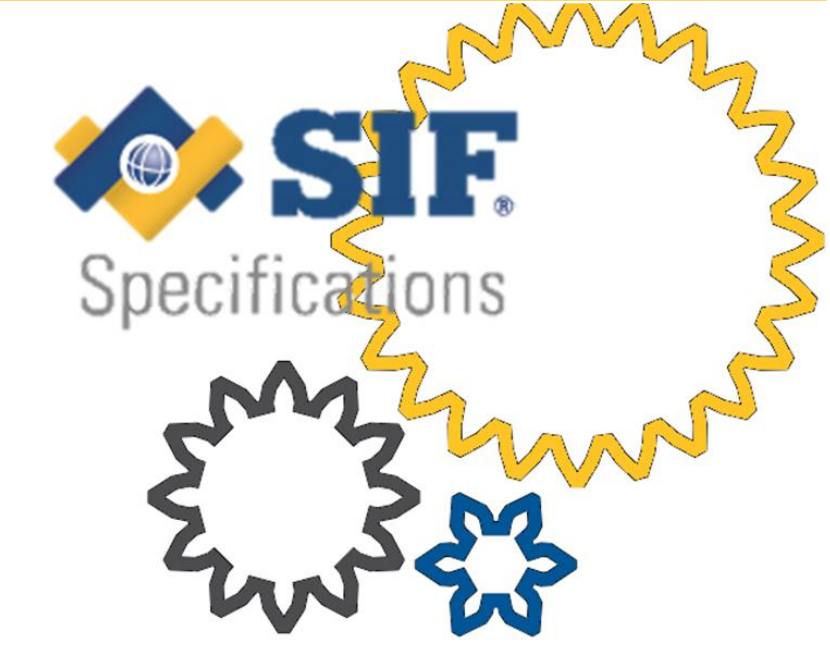

**www.A4L.org**

Version 3.2, June 2016

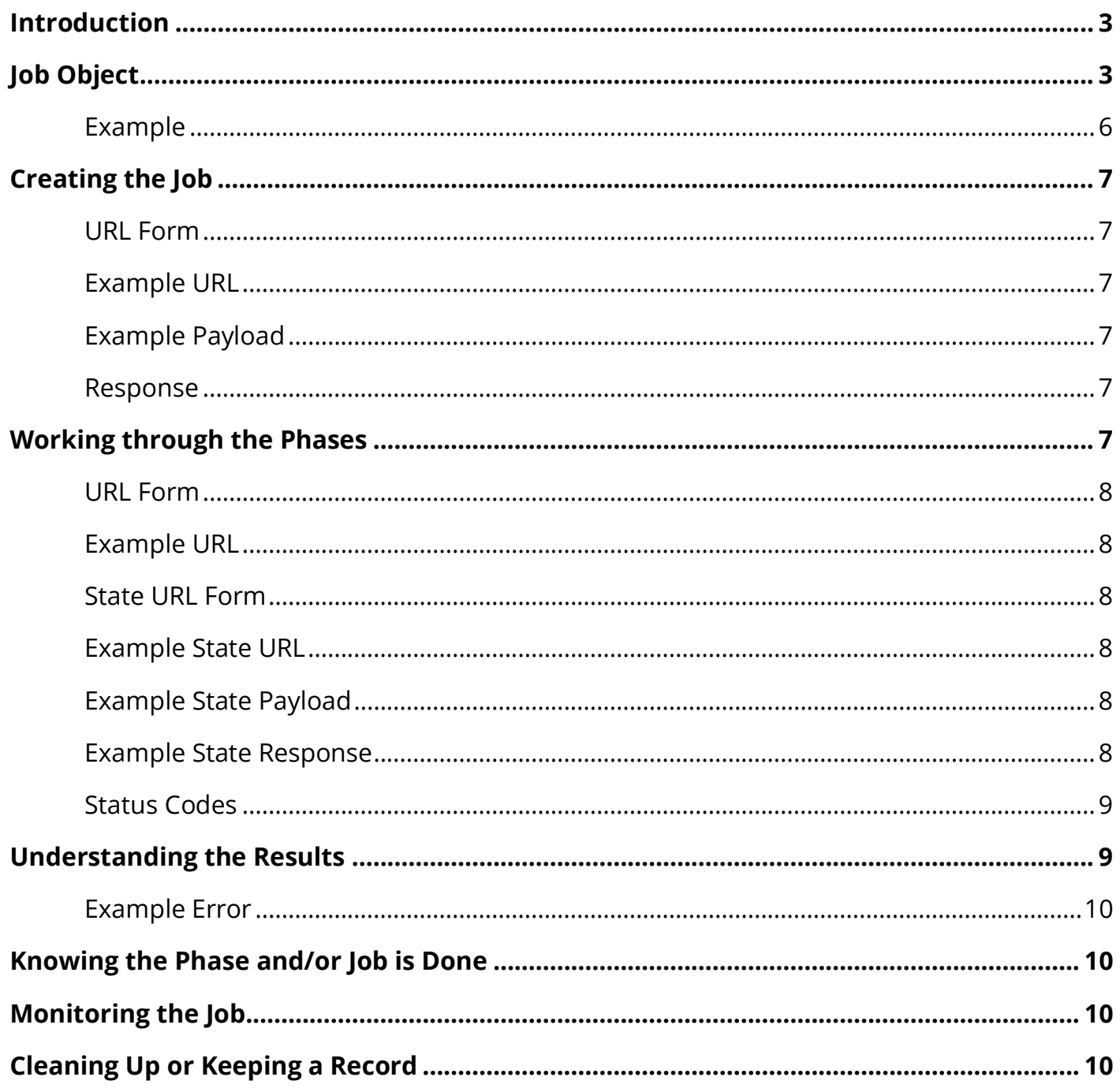

# <span id="page-2-0"></span>**Introduction**

Functional Services are conceptually simple, but the many application uses can make a general understanding of them elusive at the same time. Broadly speaking, a Functional Service coordinates one or more data exchanges such that they have a beginning, middle, and an end.

A Functional Service consists of:

- a 'functional service' definition describing the service
- a 'Job Object' format for communicating intent, status, and results
- one or more 'Phases' which accomplish the Job step-by-step

Functional Services, in a SIF 3 Environment, perform in a similar manner to Data Object Services. The SIF 3 infrastructure routes the Function Service message, and the Data Model defines a 'use case driven' Job Object, in order to coordinate the multiple phases necessary to accomplish the desired result.

Examples of functional services include:

- student enrollment transaction
	- o In a transaction, if the entire process is not completed successfully, any previously successful steps are backed out.
- assessment grading service
	- o The purpose of a service is often adding a way to know when a task has been completed and final results can be understood.

# <span id="page-2-1"></span>**Job Object**

All functional services **must** use this object design to track state.

- 1. The Consumer creates the Job Object by request.
- 2. The Provider updates the Job Object, sometimes as a result of a Consumer request.
- 3. Either the Consumer or Provider may delete the Job Object, depending on the service definition.

While Events **may** be published back to the objects creator, they **must not** be published to the Consumer when the event was generated based on its request (since results were included in the response).

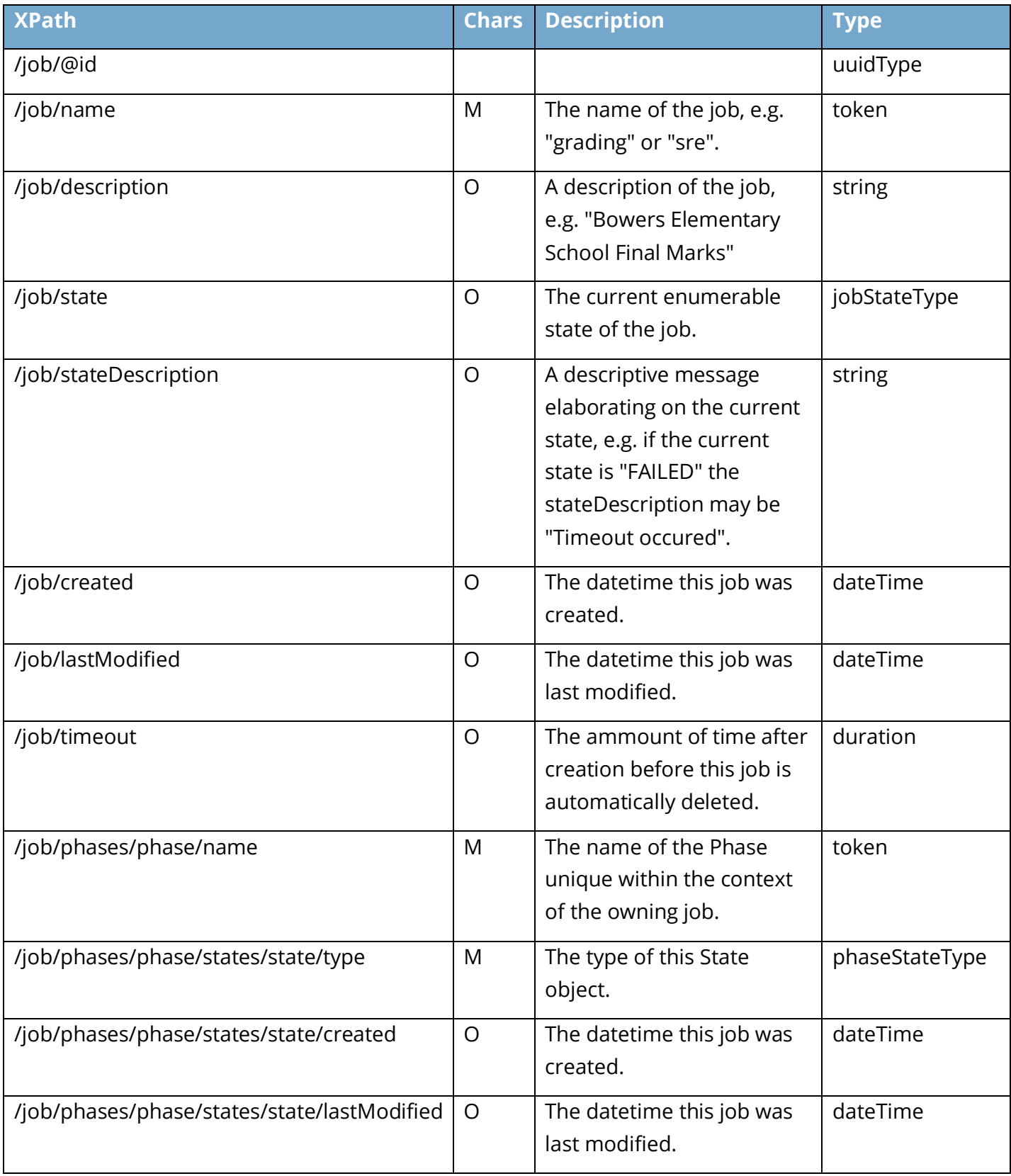

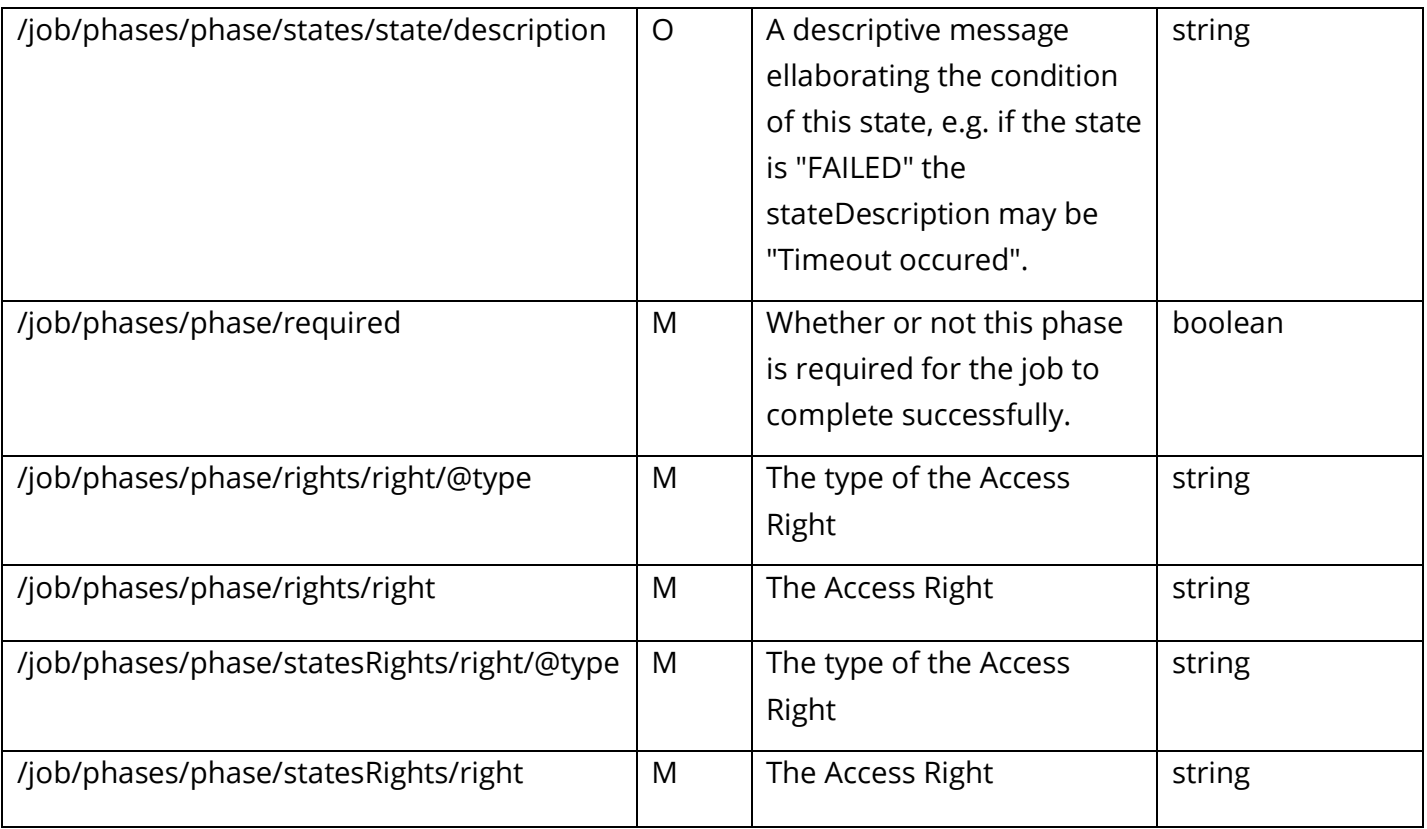

Each functional service should define the expectations of how management of the job is managed for both the Consumer and Provider. For instance, certain optional fields may need to be included in-order-to successfully cause a job to be created.

#### <span id="page-5-0"></span>**Example**

```
<job id="e03bf3f0-0152-1000-007f-00505686707f"
xmlns="http://www.sifassociation.org/infrastructure/3.2">
   <name>newIntake</name>
   <description>Bowers Elementary School</description>
   <state>INPROGRESS</state>
   <stateDescription>Completed 2/3 Tasks</stateDescription>
   <created>2016-03-09T09:00:00</created>
   <lastModified>2016-03-09T10:00:00</lastModified>
  <timeout>P3D</timeout>
   <phases>
     <phase>
       <name>readPermission</name>
       <states>
         <state> <!-- Other states omitted for brevity. -->
           <type>COMPLETED</type>
           <created>2016-03-09T09:00:00</created>
           <lastModified>2016-03-09T09:00:01</lastModified>
           <description>Requested Permissions</description>
         </state>
       </states>
       <required>true</required>
       <rights>
         <right type="QUERY">APPROVED</right>
       </rights>
     </phase>
     <phase>
       <name>createLearners</name>
       <states>
         <state> <!-- Other states omitted for brevity. -->
           <type>COMPLETED</type>
           <created>2016-03-09T09:00:02</created>
           <lastModified>2016-03-09T09:59:58</lastModified>
           <description>Sent</description>
         </state>
       </states>
       <required>true</required>
       <rights>
         <right type="CREATE">APPROVED</right>
       </rights>
       <statesRights>
         <right type="CREATE">APPROVED</right>
       </statesRights>
     </phase>
     <phase>
       <name>readReceipt</name>
       <states>
         <state>
           <type>SKIPPED</type>
           <created>2016-03-09T09:59:59</created>
           <lastModified>2016-03-09T10:00:00</lastModified>
           <description>Didn't Care</description>
         </state>
       </states>
       <required>false</required>
       <rights>
         <right type="QUERY">APPROVED</right>
       </rights>
       <statesRights>
         <right type="CREATE">APPROVED</right>
       </statesRights>
     </phase>
   </phases>
</job>
```
# <span id="page-6-0"></span>**Creating the Job**

Since the Job Object communicates intent, status, and results of the Functional Service, it needs to live somewhere accessible to all parties involved who will require this particular service. Generally, the client (who could be either the data provider or consumer) kicks things off by creating an instance of the Job Object on the server. Importantly a functional service addresses a particular user story. All parties need to follow their defined role in order for interoperability to be accomplished.

### <span id="page-6-1"></span>**URL Form**

```
[services connector]/[job name]/
```
### <span id="page-6-2"></span>**Example URL**

<https://example.a4l.org/jobs/newIntake>

### <span id="page-6-3"></span>**Example Payload**

```
<job xmlns="http://www.sifassociation.org/infrastructure/3.2">
   <name>newIntake</name>
</job>
```
### <span id="page-6-4"></span>**Response**

The flushed out object similar to the example in the proceeding section is returned.

# <span id="page-6-5"></span>**Working through the Phases**

One of the great advantages of choosing SIF to build a Functional Service is you do not have to start from scratch, the same operations used throughout SIF 3 should be leveraged. This allows Consumer access to each phase and (when allowed by states rights) state to follow strong and meaningful naming conventions. The rights for each phase notify the Consumer what operations are available to it. The data model being used defines any payloads needed for a phase. For states updatable by the Consumer, it creates a new state much like it would a single object. The actual result (state or error) is included in the response. Each functional

service should define the expectations for which Adaptor is responsible for updating the phase status.

#### <span id="page-7-0"></span>**URL Form**

```
[services connector]/[job name]/[job id]/[phase name]
```
### <span id="page-7-1"></span>**Example URL**

```
https://example.a4l.org/jobs/newIntake/e03bf3f0-0152-1000-007f-00505686707f/
createLearners
```
### <span id="page-7-2"></span>**State URL Form**

```
[services connector]/[job name]/[job id]/[phase name]/states/state
```
### <span id="page-7-3"></span>**Example State URL**

```
https://example.a4l.org/jobs/newIntake/e03bf3f0-0152-1000-007f-00505686707f/
createLearners/states/state
```
### <span id="page-7-4"></span>**Example State Payload**

```
<state xmlns="http://www.sifassociation.org/infrastructure/3.2">
   <type>INPROGRESS</type>
</state>
```
### <span id="page-7-5"></span>**Example State Response**

```
<state xmlns="http://www.sifassociation.org/infrastructure/3.2">
     <type>INPROGRESS</type>
     <created>2016-05-29T12:45:10+01:00</created>
</state>
```
Since the newest state in "states" is the current state of the corresponding phase, keeping track of when each one was created is important.

#### <span id="page-8-0"></span>**Status Codes**

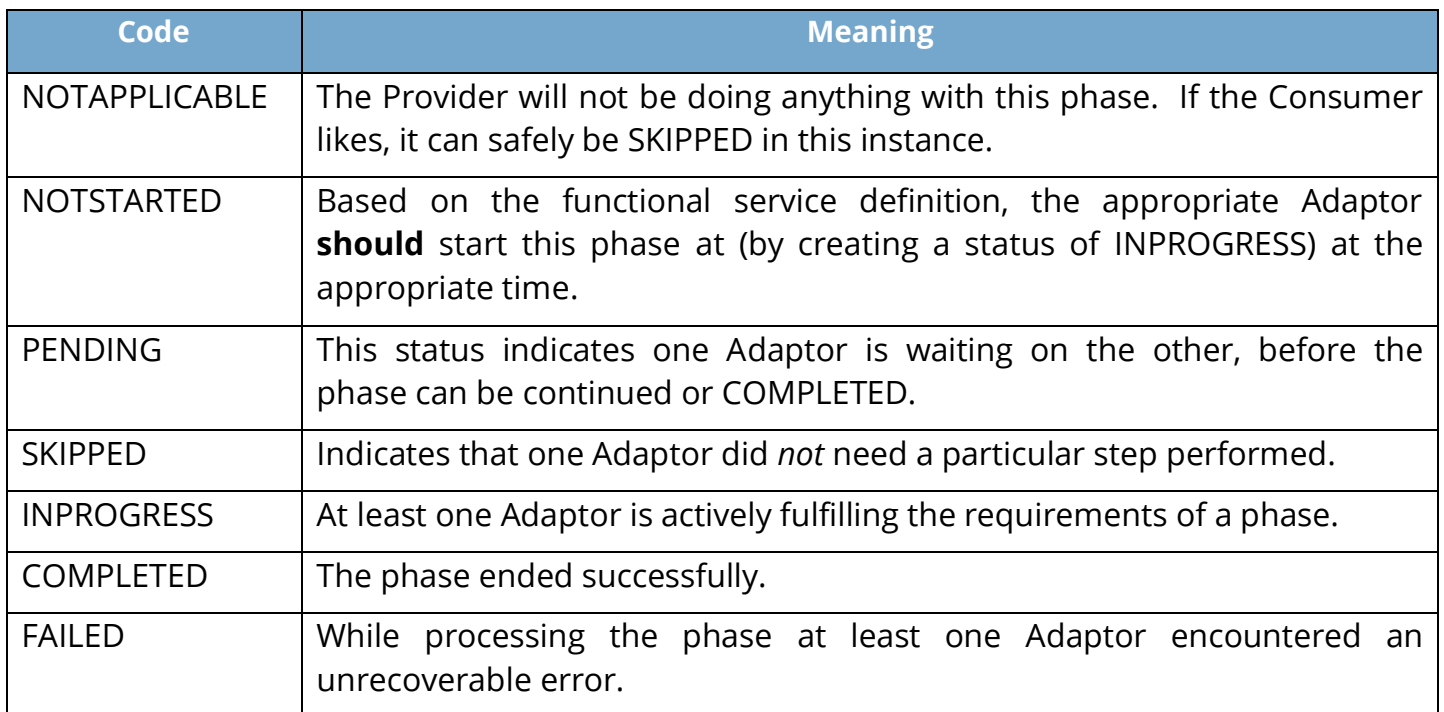

# <span id="page-8-1"></span>**Understanding the Results**

After any exchange, but particularly the data exchanges, an error may be received. One of the advantages of a functional service is it can be defined such that it uses transactional behavior. That is, failure triggers the undoing of everything done under the umbrella of the job by the one or more recipients of data. Of course other behaviors can also be defined such a "continue on error."

If a non SIF payload is exchanged the error would be scope to only cover the exchange and not any secondary processing.

If the phase processing is asynchronous and later fails, the status of the phase in the Job object would be set to 'Failed' and a payload related error message would be available in the 'receipt' phase.

#### <span id="page-9-0"></span>**Example Error**

```
<error id="cf9a1bcd-0152-1000-007f-00505686707f"
xmlns="http://www.sifassociation.org/infrastructure/3.2">
  <code>409</code>
   <scope>createLearners</scope>
   <message>Duplicate learner detected.</message>
</error>
```
# <span id="page-9-1"></span>**Knowing the Phase and/or Job is Done**

One of the surprising inherent issues of sending data is letting the receiver know it has all the data. Sometimes the desire is to not let the receiver know that it has all the current data, but rather that it has all the data in its final/official form. Fortunately since a Job Object keeps track of both job and phase statuses, both of these issues are inherently covered.

Of course for this to work, the system sending the data has to signal completion step-by-step. Depending on the functional service definition, by moving onto the next phase or creating a new state for the corresponding phase, this can be accomplished. If this happens unexpectedly, one or more errors may need to be returned.

# <span id="page-9-2"></span>**Monitoring the Job**

If the creating Consumer would like to receive Events about the state of the Functional Service it MUST provide a "queueId" HTTP header when requesting Job Object creation. If the Provider publishes events, it will include a "jobId" HTTP header in a successful response. This allows all parties (even a broker in the middle) to setup these Job specific Subscriptions without additional overhead.

### <span id="page-9-3"></span>**Cleaning Up or Keeping a Record**

Another great built-in piece of SIF Functional Services is that job objects (and their attached data) can be kept, archived, or deleted by the client, or even held for a time then removed by the server. Let your use case rule how you handle retention of Job Objects. Just make sure everyone involved understands so the outcome is clean.